#### МИНИСТЕРСТВО НАУКИ И ВЫСШЕГО ОБРАЗОВАНИЯ РОССИЙСКОЙ ФЕДЕРАЦИИ Федеральное государственное бюджетное образовательное учреждение высшего образования «Забайкальский государственный университет» (ФГБОУ ВО «ЗабГУ»)

Энергетический факультет

Кафедра информатики, вычислительной техники и прикладной математики

# **УЧЕБНЫЕ МАТЕРИАЛЫ**

### **для студентов заочной формы обучения**

*(с полной формой обучения)*

по дисциплине «Информатика»

для направления подготовки

11.03.02 «Инфокоммуникационные технологии и системы связи

Форма обучения: заочная

Общая трудоѐмкость дисциплины (модуля) – 3 зачѐтных единиц, 108 часов Форма текущего контроля в семестре – контрольная работа Курсовая работа (курсовой проект) (КР, КП) – нет Форма промежуточного контроля в семестре – экзамен

Чита 2020 г.

Раздел 1. Понятие информации. Общая характеристика процессов сбора, передачи, обработки и накопления информации.

Раздел 2. Алгоритмы и способы их описания. Основные алгоритмические конструкции (линейные структуры, ветвление, циклы).

Раздел 3. Язык программирования высокого уровня Pascal. Линейные конструкции языка Pascal. Условные конструкции языка Pascal. Циклические конструкции языка Pascal.

Раздел 4. Пакет прикладных программ Microsoft Office. Программа для работы с электронными таблицами MS Excel.

### **1 семестр изучения дисциплины**

### **Форма текущего контроля – контрольная работа**

Контрольная работа состоит из пяти практических заданий. Контрольная работа выполняется в рукописном виде в тетради или в печатном варианте на формате А4. **Оформление письменной работы согласно МИ 01-02-2018** «Общие требования к построению и оформлению учебной текстовой документации».

В условиях дистанционного режима обучения студент размещает ответ на теоретический вопрос и выполненные задания в личном кабинете в ИС ЗабГУ. Желательно, чтобы студент указал в работе адрес своей электронной почты для обратной связи с ним и описал, есть ли у него возможность работы онлайн, например, в программе zoom.

### **Практические задания для 1 семестра**

В каждом из пяти заданий студент выбирает тот вариант, номер которого соответствует последней цифре номера зачетной книжки. Задания с 1 по 4 выполняются на языке программирования Turbo Pascal. Задание  $N_2$ 5 выполняется в программе для работы с электронными таблицами MS Excel. За каждое правильно выполненное задание студенту начисляется 15 баллов.

Теоретический материал к заданиям с 1 по 4 приведен в учебном пособии: Основы программирования на языке Паскаль : учеб. пособие / О. В. Валова, С. Н. Розова ; Забайкал. гос. ун-т. – Чита : ЗабГУ, 2017.

Теоретический материал к заданию № 5 приведен в дополнительных файлах:

1) ТКз-20 Информатика Вставка функции MS Excel;

2) Информатика и ИТ Лабораторная работа Часть-Структурирование Теория;

3) Информатика и ИТ Лабораторная работа Часть-Структурирование Практика;

4) Информатика и ИТ Лабораторная работа Заготовка Касса.

Задание 1.

1. Разобрать по учебнику тему «Оператор присваивания, ввод и вывод данных» стр. 29-35. Набрать и выполнить в программе Паскаль примеры  $3.6 - 3.9.$ 

2. Задание на контрольную работу. Составить программу на языке программирования Паскаль для вычисления следующих функций:

0. 
$$
Z = e^{y+t}
$$
,  $y = \frac{x^2 + a}{a+b}$ ,  $t = 2y^3 - 7\sin a$ .

 $\partial \mathbb{R}$  любых  $x, a, b$ .

1. 
$$
Z = \cos \frac{y}{t}
$$
,  $y = \ln |\sin(x + a^2)|$ ,  $t = \frac{7 \cos y}{a - 3b}$ .  
2.  $\cos \frac{y}{t}$ 

2. 
$$
Z = tgy - 7.8t
$$
,  $t = 7 \ln |y^3 + a^3|$ ,  $y = e^{x-b}$ .

 $\partial \mathbb{R}$  любых  $x, a, b$ .

3. 
$$
Z = 3.87y^3 + arctgt
$$
,  $t = \frac{7x^3 - \ln|a|}{2.7b}$ ,  $y = \sin t - \sin a$ .

 $\partial \mathbb{R}$  любых  $x, a, b$ .

4. 
$$
Z = 4.9 \sin y + \cos \cos t, \quad t = \frac{8.89x - tgb}{b^3 \sin a}, \quad y = e^{-t}x
$$

 $\partial$ ля любых х, а, b.

5. 
$$
Z = \ln|\sin(y)| - \sin e^t, \quad t - \frac{\cos a}{b}, \quad y = 3\sin x + \cos a^3.
$$

 $\partial \overline{\mathcal{A}}$ я любых  $x, a, b$ .

6. 
$$
Z = \cos tgy + t^3, \quad t = \frac{b^2 + a}{\cos x}, \quad y = t - \ln|a|
$$

 $\partial \mathbb{R}$  любых  $x, a, b$ .

7. 
$$
Z=e^{-t}+t^{4}
$$
,  $t=\frac{tg\frac{a}{b}}{x^{2}+5,7}$ ,  $y=|t|-\sin \cos a$ .

 $\partial \mathbb{R}$  любых  $x, a, b$ .

8. 
$$
Z = \cos t g t + y^2
$$
,  $t = \frac{\arctg \frac{a}{x}}{b}$ ,  $y = \frac{b \cos \frac{a}{x}}{t^2 + 2}$ .

 $\partial \mathcal{M}$ любых  $x, a, b$ .

9. 
$$
Z = e^{t-y} + 2{,}76
$$
,  $t = \sin \cos \frac{a}{x}$ ,  $y = \frac{b^2 - t^3}{tga}$ .

 $\partial \mathbb{R}$  любых  $x, a, b$ .

Задание 2.

1. Разобрать по учебнику тему «Операторы ветвления» стр. 36-45. Набрать и выполнить в программе Паскаль примеры 4.1, 4.2, 4.3, 4.4.

2. Задание на контрольную работу. Составить программу на языке Паскаль для вычисления следующих функций, где а и х вводятся с клавиатуры ( $\forall$  для любых):

0. 
$$
y = \begin{cases} x^{2} + a^{2} , \text{ ecl } x < 1 \text{ is } a \leq 2 \\ \frac{x}{e^{a}} , \text{ ecl } x < 1 \text{ is } a > 2 \forall x, a \\ \sin x , \text{ ecl } x > 1 \end{cases}
$$

\n1. 
$$
y = \begin{cases} 3\sin ax , \text{ ecl } x > 2 \text{ is } a > -3 \\ \cos \frac{a}{x} , \text{ ecl } x > 2 \text{ is } a \leq -3 \forall x, a \\ \frac{a}{x} , \text{ ecl } x \leq 2 \end{cases}
$$

\n2. 
$$
y = \begin{cases} \text{tg } x , \text{ ecl } x \leq 0.3 \\ \sin ax , \text{ ecl } x < 0.3 \text{ is } a > 1 \forall x, a \\ \cos \sin \frac{a}{x} , \text{ ecl } x < 0.3 \text{ is } a \leq 1 \end{cases}
$$

\n3. 
$$
y = \begin{cases} \text{ln} |\sin x|, \text{ ecl } x > 5 \\ x^{2} + a^{2} , \text{ ecl } x < 5 \text{ is } a \leq 3 \forall x, a \\ \frac{x}{a} + 7, 8a , \text{ ecl } x < 5 \text{ is } a > 3 \end{cases}
$$

4. 
$$
y =\begin{cases} \cosh \frac{a}{x+a}, \text{ ecm } x < 2 \text{ } a \text{ a } > 3 \\ x^3 + \ln |a|, \text{ ecm } x < 2 \text{ } a \text{ } \le 3 \text{ } \forall \text{ } x, a \\ \text{tg}(x+2)^2, \text{ ecm } x \ge 2 \end{cases}
$$
  
\n5.  $y =\begin{cases} \sin \cos \frac{x-a}{x+a}, \text{ ecm } x > 0.5 \text{ } a \text{ } \le 1 \\ x^2 - a^3 \ln |x|, \text{ ecm } x > 0.5 \text{ } a \text{ } \le 1 \end{cases}$   
\n6.  $y =\begin{cases} 8.7 \cos t \frac{x}{3}, \text{ ecm } x \le 0.5 \\ e^{x^2+x-7}, \text{ ecm } x \le 0.5 \end{cases}$   
\n7.  $y =\begin{cases} \sin \frac{x^3-7a}{a}, \text{ ecm } x \le 7 \text{ } a \text{ } \le 2 \\ \ln |a^3 + \cos x|, \text{ ecm } x < 2 \text{ } a \text{ } \le 3 \end{cases}$   
\n8.  $y =\begin{cases} \ln |\cos x|, \text{ ecm } x > 4 \\ x^3 + 837.05x^2 + a^3, \text{ ecm } x \le 4 \text{ } a \text{ } \le 2 \end{cases}$   
\n9.  $y =\begin{cases} \ln |\cos x|, \text{ ecm } x > 4 \\ x^3 + 837.05x^2 + a^3, \text{ ecm } x \le 4 \text{ } a \text{ } \le 2 \end{cases}$   
\n10.  $y =\begin{cases} \ln |\cos x|, \text{ ecm } x > 4 \\ x^3 + 837.05x^2 + a^3, \text{ ecm } x \le 4 \text{ } a \text{ } \le 2 \end{cases}$   
\n11.  $y = \begin{cases} \ln |\cos x|, \text{ ecm } x > 4 \\ \sin e^{x+a}, \text{ ecm } x \le 4 \text{ } a \text{ } \le 2 \end{cases}$   
\n12.  $y = \begin{cases} x^3 + \ln |x + \sin x|, \text{ ecm } x > 5 \\ e^{x+a} + a^4, \text{ ecm } x \le 5 \text{$ 

x, a

Задание 3.

1. Разобрать по учебнику тему «Операторы циклов. Оператор for» стр. 46-53. Набрать и выполнить в программе Паскаль примеры 5.1, 5.3, 5.6.

2. Задание на контрольную работу. Составить программу на языке Паскаль для нахождения значений выражений *a* и *b*.

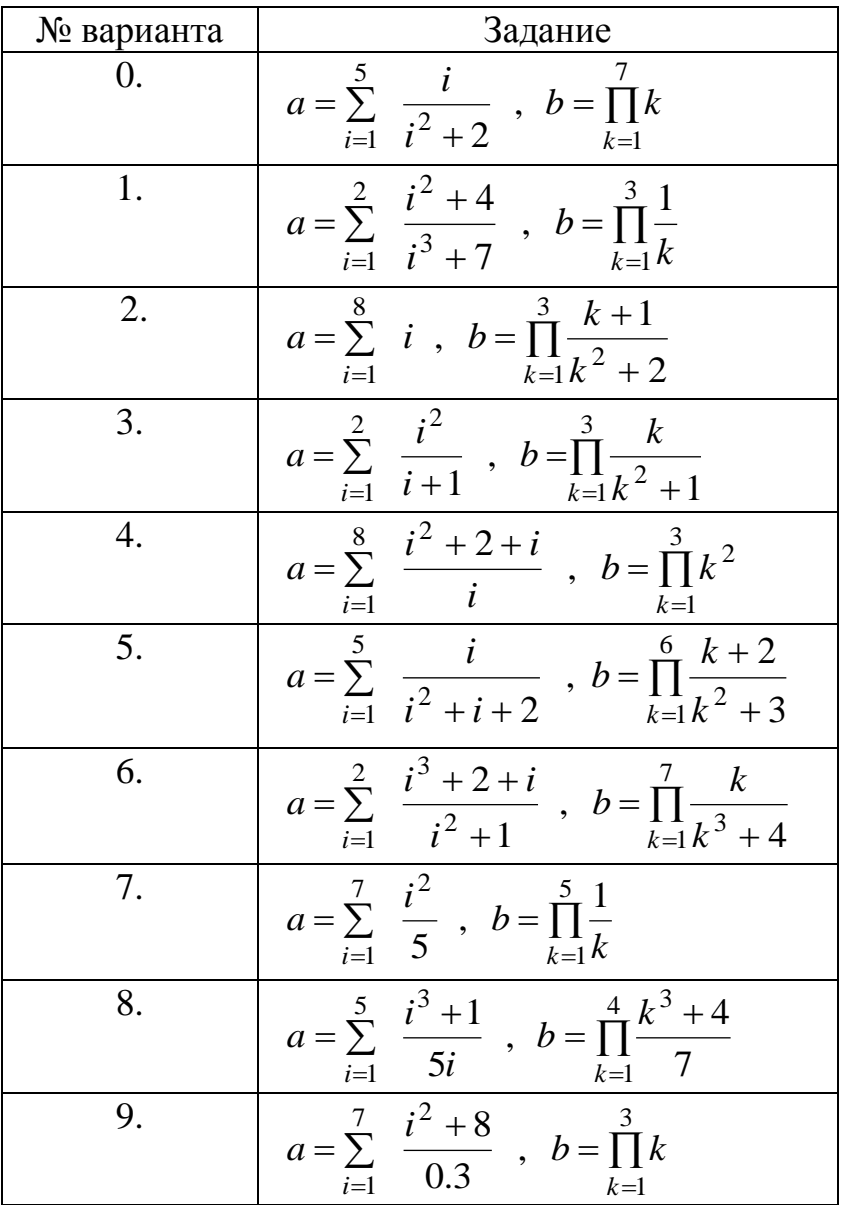

Задание 4.

1. Разобрать по учебнику тему «Операторы циклов. Оператор цикла с предусловием while. Оператор цикла с постусловием repeat» стр. 53-59. Набрать и выполнить в программе Паскаль примеры 5.8, 5.11.

2. Задание на контрольную работу. Составить программу на языке Паскаль для построения таблицы значений функции  $y = f(x)$ , аргумент изменяется на отрезке  $x \in [a;b]$  с постоянным шагом  $h$ . Программу составить двумя способами с помощью оператора while и repeat.

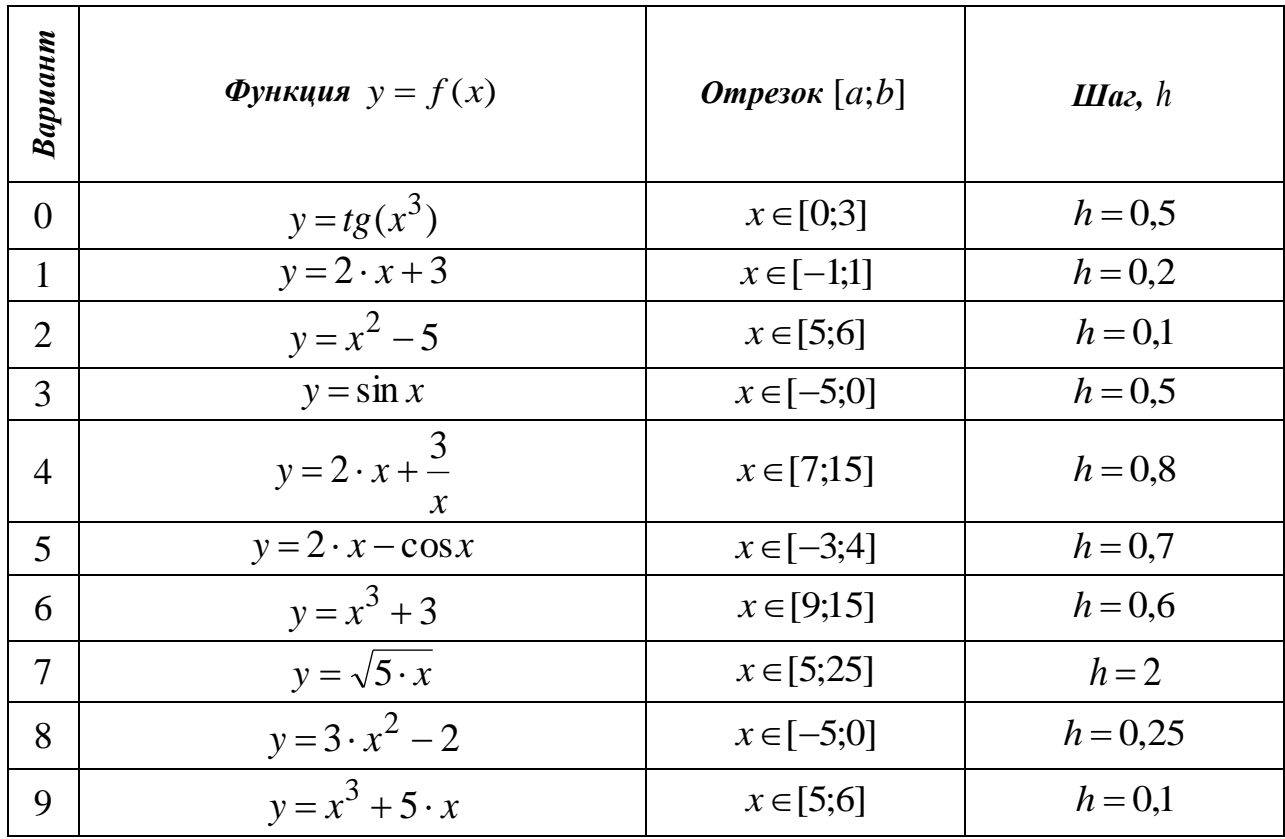

Задание 5.

Задание 5.1.

1. Разобрать теоретический материал и выполнить практические работы по темам «Вставка функций», «Построение графика функции».

2. Задание на контрольную работу. Построить таблицу значений функции  $y = f(x)$  и ее график в программе MS Excel. Аргумент изменяется на отрезке  $x \in [a;b]$  с постоянным шагом  $h$ .

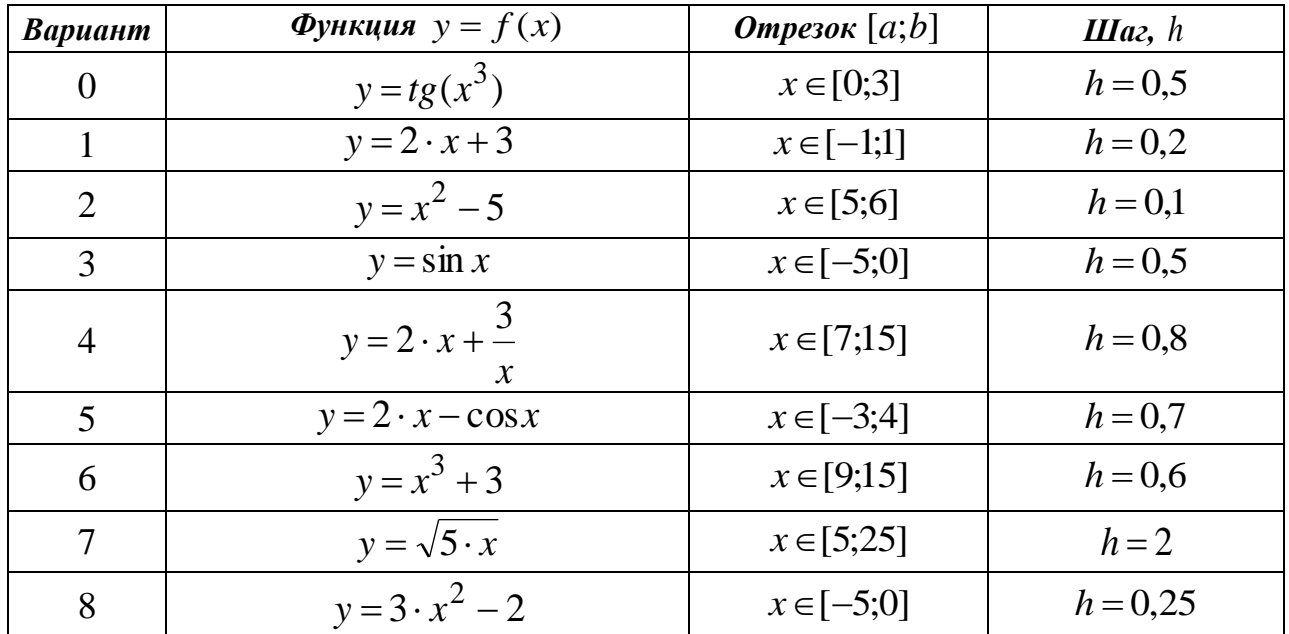

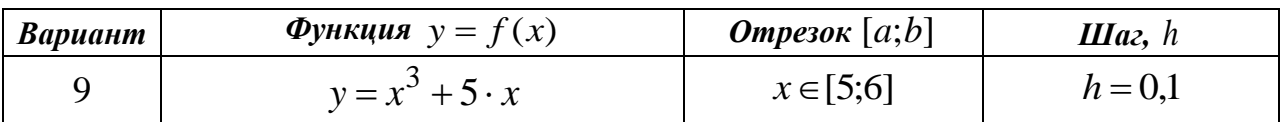

Задание 5.2.

1. Разобрать теоретический материал и выполнить практические работы по теме «Структурирование данных».

2. Задание на контрольную работу. Выполнить сортировку таблицы в программе MS Excel, выделите цветом столбцы, по которым была выполнена сортировка:

1) по одному столбцу «Номер накладной»;

2) одновременно по двум столбцам «Наименование товара», «Цена за единицу измерения».

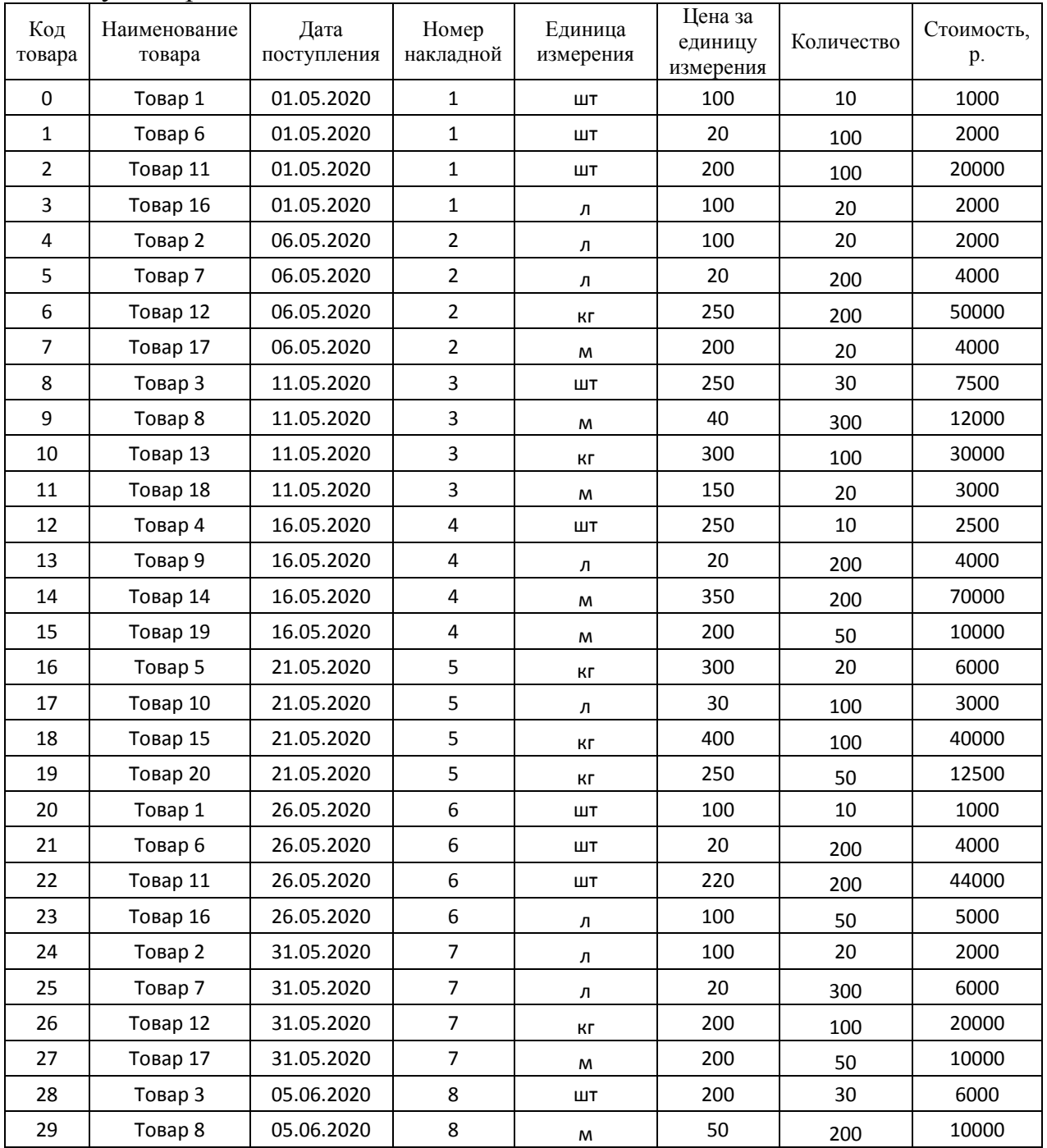

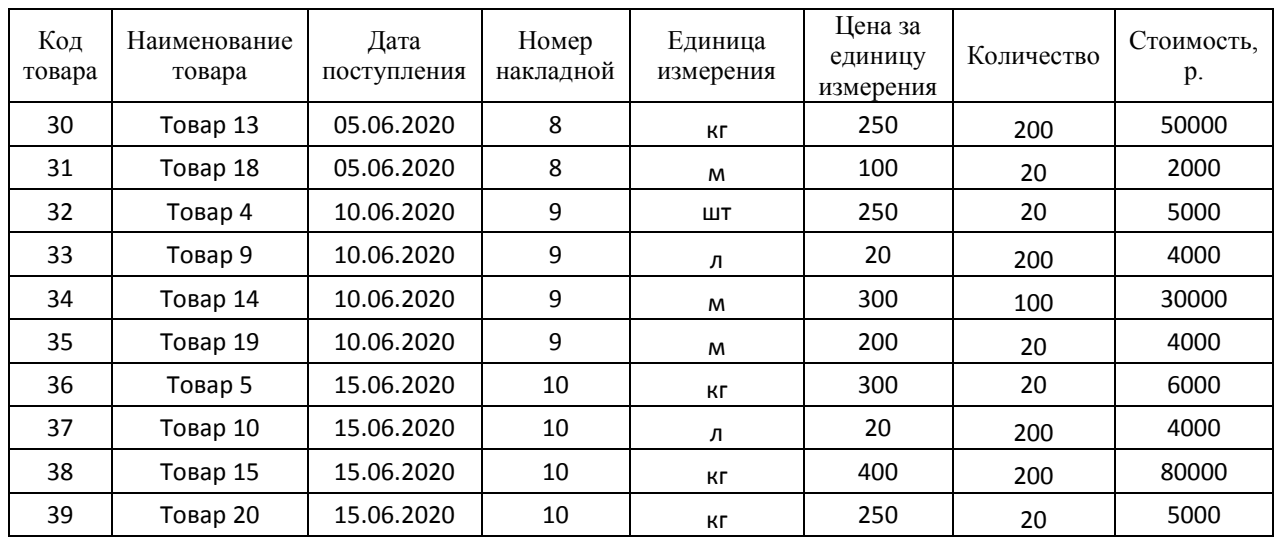

Задание 5.3. Включить режим Фильтр, с помощью режима автофильтр:

1) выбрать товары, поступившие по накладной, совпадающей с номером Вашего варианта;

2) выбрать товары, удовлетворяющие следующим критериям

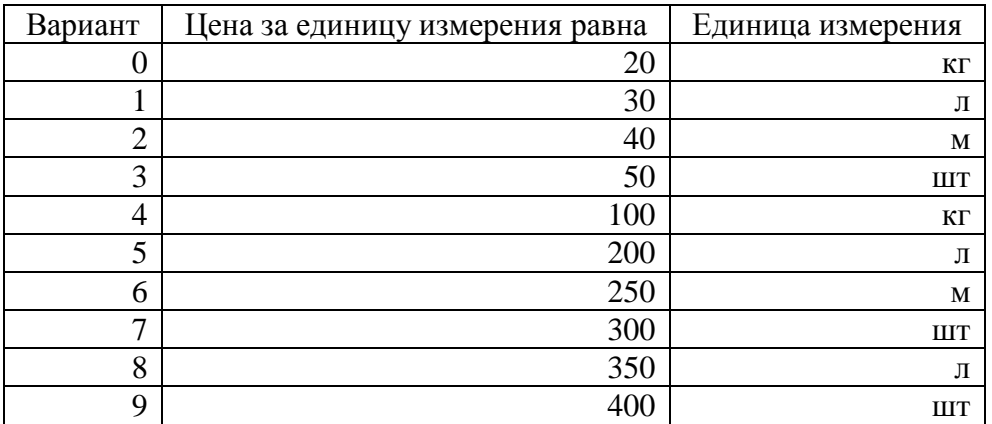

#### **Форма промежуточного контроля – экзамен**

Экзаменационный билет включает один теоретический вопрос. Студент должен быть готов устно ответить на любой из приведенный вопросов. Экзамен проводится в устной форме: обсуждается теоретический материал. В дистанционной форме возможны несколько вариантов, как студент может ответить на билет:

1) студенту во время экзамена выдается вопрос и дается 1 час для подготовки, студент отвечает на вопрос письменно и прикрепляет в личном кабинете студента на сайте ЗабГУ;

2) студенту во время экзамена выдается вопрос и дается 1 час для подготовки, студент подключается в программе zoom и отвечает устно. Ссылка для подключения выдается преподавателем перед экзаменом.

### Список вопросов на экзамен 1 семестр

1. Дайте определение понятия информация. Опишите атрибутивные свойства информации.

2. Опишите формы представления информации.

3. Приведите классификацию языков программирования.

4. Опишите основные алгоритмические конструкции (линейные, ветвление, циклы). Как изображаются данные конструкции на блок-схемах.

5. Структура программы в Turbo Pascal.

6. Типы данных языка Turbo Pascal.

7. Операторы присваивания, ввода и вывода данных в Turbo Pascal.

8. Условные конструкции в Turbo Pascal:

- полная форма:

- неполная форма.

9. Циклы с параметром. Вычисление сумм и произведений.

10. Цикл с предусловием. Задача табулирования функции.

11. Цикл с постусловием. Задача табулирования функции.

12. Опишите основные виды архитектуры ЭВМ.

13. Опишите состав и назначение основных элементов персонального компьютера.

14. Опишите виды современных устройств ввода/вывода данных.

15. Приведите примеры современных устройств ввода/вывода данных, опишите их основные характеристики (1-2 устройства).

16. Приведите классификацию запоминающих устройств.

17. Приведите примеры современных запоминающих устройств, опишите принцип их работы и основные характеристики (1-2 устройства).

18. Понятие системного и служебного (сервисного) программного обеспечения: назначение, возможности, структура. Операционные системы.

19. Файловая структура операционных систем. Основные операции с файлами.

20. Опишите основные возможности программы для работы с электронными таблицами Microsoft Excel.

### Критерии формирования оценки на экзамене

Начисление баллов за ответ:

25 баллов – полный, развернутый ответ на вопрос;

10 – неполный, но правильный ответ на вопрос;

 $0$  – нет ответа на вопрос.

Итоговый рейтинговый балл по дисциплине за 1 семестр формируется как сумма баллов, полученных за ответ на теоретический вопрос на экзамене  $-25$  баллов и баллов, полученных за контрольную работу - 75 баллов.

В зависимости от количества баллов, набранных студентом, в экзаменационную (аттестационную) ведомость и зачетную книжку студента выставляются следующие оценки:

1) 86 – 100 баллов – отлично;

2) 76 – 85 баллов – хорошо;

3) 66 – 75 баллов – удовлетворительно;

4) 65 и менее баллов – неудовлетворительно (в зачетную книжку не выставляется).

# **Учебно-методическое и информационное обеспечение дисциплины**

#### **Основная литература**

### **1) Печатные издания**

1. Могилев А.В. Информатика: учеб. пособие /А.В. Могилев, Н.И. Пак, Е.К. Хеннер; под ред. Е.К. Хеннера. – 7-е изд., стер. – Москва: Академия, 2009.– 848 с. – (Высшее профессиональное образование).

2. Могилев А.В. Практикум по информатике: учеб. пособие / А.В. Могилев, Н.И. Пак, Е.К. Хеннер; под ред. Е.К. Хеннера; под ред. Е.К. Хеннера. – 4-е изд., стер. – Москва: Академия, 2008. – 608 с. – (Высшее профессиональное образование).

3. Основы программирования на языке Паскаль : учеб. пособие / О. В. Валова, С. Н. Розова ; Забайкал. гос. ун-т. – Чита : ЗабГУ, 2017.

### **2) Издания из ЭБС**

1. Гаврилов М.В. Информатика и информационные технологии [Электронный ресурс]: учебник для прикладного бакалавриата / М.В. Гаврилов, В.А. Климов. – 4-е изд., перераб. и доп. – Москва: Издательство Юрайт, 2017. – 383 с. – (Серия: Бакалавр. Прикладной курс). – ISBN 978-5- 534-00814-2. – Режим доступа: www.biblioonline.ru/book/C6F5B84E-7F46- 4B3F-B9EE-92B3BA556BB7.

2. Мамонова Т.Е. Информационные технологии. Лабораторный практикум Паскаль [Электронный ресурс]: учеб. пособие для прикладного бакалавриата / Т.Е. Мамонова. – Москва: Издательство Юрайт, 2016. – 176 с. – (Серия: Университеты России). – ISBN 978-5-534-03891-0. – Режим доступа: https://www.biblio-nline.ru/viewer/78273C7D-1F38-402A-8065-31B181 C91 613#page/1.

3. Трофимов В.В. Алгоритмизация и программирование [Электронный ресурс]: учебник для академического бакалавриата / В.В. Трофимов, Т.А. Павловская; под ред. В.В. Трофимова. – Москва: Издательство Юрайт, 2017. – 137 с. – (Серия: Бакалавр. Академический курс. Модуль.). – ISBN 978-5- 9916-9866-5. – Режим доступа: www.biblio-online.ru/book/B08DB966-3F96- 4B5A-B030-E3CD9085CED4.

4. Черпаков И.В. Основы программирования [Электронный ресурс]: учебник и практикум для прикладного бакалавриата / И.В. Черпаков. – Москва: Издательство Юрайт, 2017. – 219 с. – (Серия: Бакалавр. Прикладной курс). – ISBN 978-5-9916-9983-9. – Режим доступа: www.biblioonline.ru/book/7C1774D9-F5B5-4B45-85E1-BDE450DCC3E2.

#### **Дополнительная литература 1) Печатные издания**

1. Культин Н.Б. Turbo Pascal в задачах и примерах / Н.Б. Культин. – Санкт-Петербург: БХВ-Петербург, 2008. – 256 с.: ил.

2. Новожилов Е.О. Компьютерные сети: учеб. пособие / Е.О. Новожилов, О.П. Новожилов. – Москва: Академия, 2011 . – 304 с.

3. Шадрина Н.Н. Информатика: учеб. пособие / Н.Н. Шадрина, О.Н. Шестакова, Г.М. Яковлева. – Чита: ЧитГУ, 2010. – 144 с.

### **2) Издания из ЭБС**

1. Внуков А.А. Защита информации [Электронный ресурс]: учеб. пособие для бакалавриата и магистратуры / А.А. Внуков. – 2-е изд., испр. и доп. – Москва: Издательство Юрайт, 2017. – 261 с. – (Серия: Бакалавр и магистр. Академический курс). – ISBN 978-5-534-01 678-9. – Режим доступа: www.biblio-online.ru/book/73BEF88EFC6D-494A-821C-D213E1A984E1 .

2. Советов Б.Я. Базы данных [Электронный ресурс]: учебник для прикладного бакалавриата / Б.Я. Советов, В.В. Цехановский, В.Д. Чертовской. – 2-е изд. – Москва: Издательство Юрайт, 2017. – 463 с. – (Серия: Бакалавр. Прикладной курс). – ISBN 978-5-534-00834-0. – Режим доступа: www.biblioonline.ru/book/502697C3-F440-4628-B9B8-28E18BCB4337.

## **Базы данных, информационно-справочные и поисковые системы**

1. https://www.biblio-online.ru/ Электронно-библиотечная система «Юрайт».

2. http://www.studentlibrary.ru/ Электронно-библиотечная система «Консультант студента».

3. http://www.edu.ru Федеральный портал «Российское образование».

4. http://window.edu.ru Информационная система «Единое окно доступа к образовательным ресурсам» предоставляет свободный доступ к каталогу образовательных Интернет-ресурсов и полнотекстовой электронной учебнометодической библиотеке для общего и профессионального образования.

5. http://studentam.net/ Электронная библиотека учебников.

6. http://techlib.org Библиотека технической литературы.

7. http://techlibrary.ru/ Техническая библиотека.

Ведущий преподаватель:

к.т.н., доцент, доцент кафедры информатики, вычислительной техники и прикладной математики Валова Ольга Валерьевна

Зав. кафедрой ИВТ и ПМ к.т.н., доцент М.А. Морозова